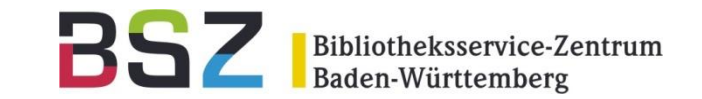

## **ePuSta (electronic Publications Statistics) in OPUS**

6. OPUS-Anwendertreffen 24.11.2020, virtuell

Boris Falkenstein

## Roadmap

31.12.2019: Abschaltung des OAS-Service durch den GBV

Q3 2019: Entwicklung der Software beim GBV

Q4 2019: Anpassungen für OPUS durch KOBV und BSZ

Q1 2020: Migration der Bestandskunden, Transformation der Altdaten aus OAS und Nachzug in ePuSta

Juni 2020: Freischaltung für alle OPUS-Installationen im BSZ

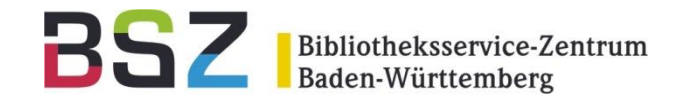

- Der GBV hat die Open-Access-Statistik (OAS) zum 31.12.2019 eingestellt.
- GBV hat zusammen mit KOBV und BSZ die Nachfolge-Lösung ePuSta entwickelt
- ePuSta läuft lokal beim BSZ, die Verarbeitung der Daten beim GBV entfällt
- Einbindung in die OPUS-Oberfläche ist identisch zu OAS
- Zugriff über die grafische Darstellung (Frontdoor) oder über CSV-Daten
- Einbindung ist nun für alle OPUS-Kunden kostenfrei
- ePuSta ist seit Juni 2020 in allen OPUS-Installationen des BSZ eingebunden

## ePuSta

 $\blacksquare$  English

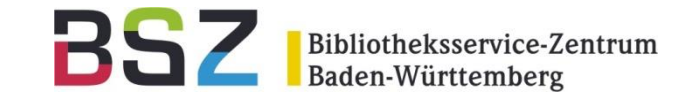

Anmelden

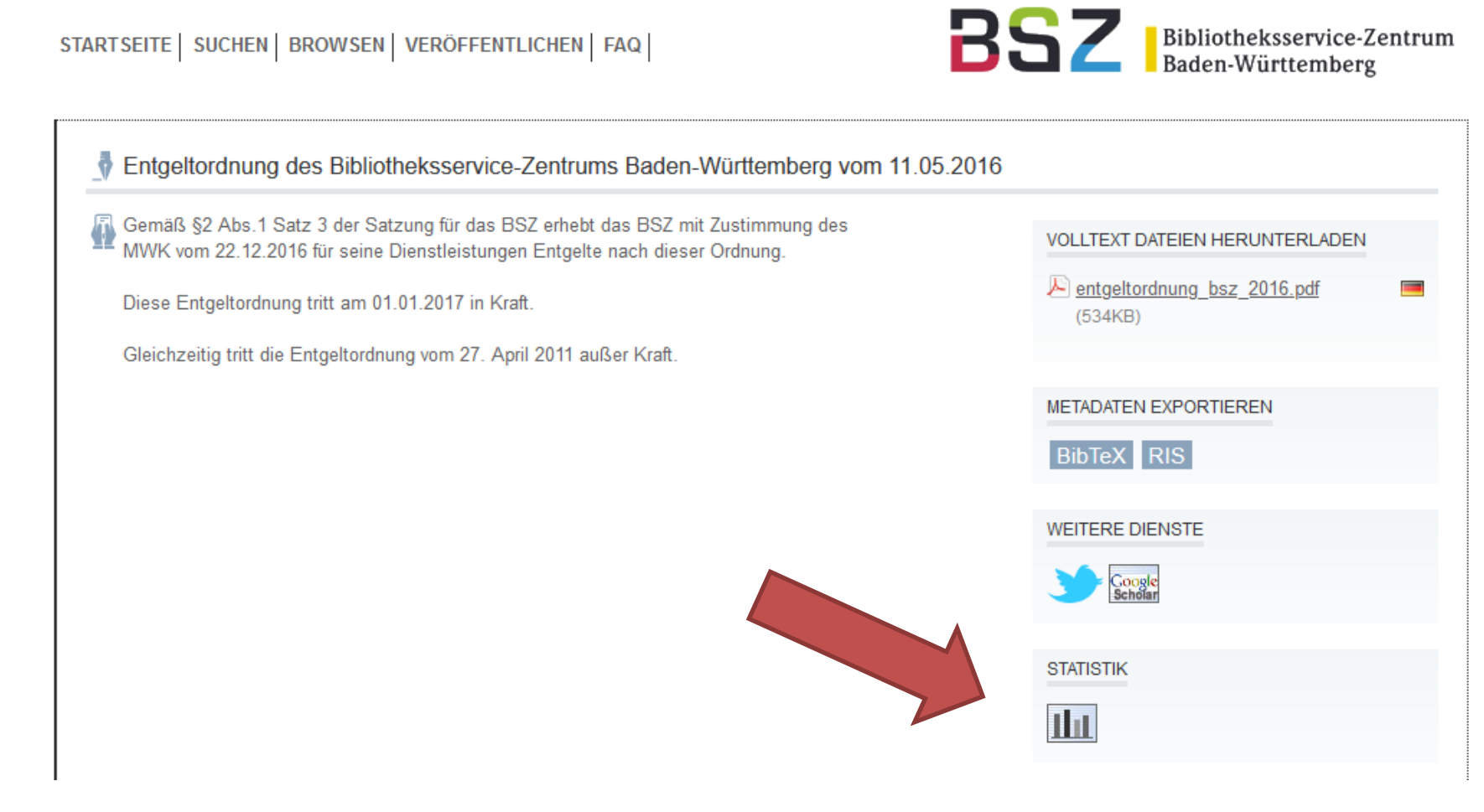

Beispiel: <https://swop.bsz-bw.de/1214>

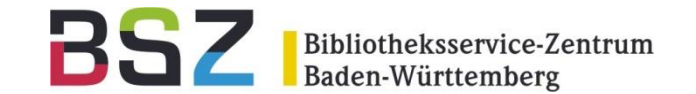

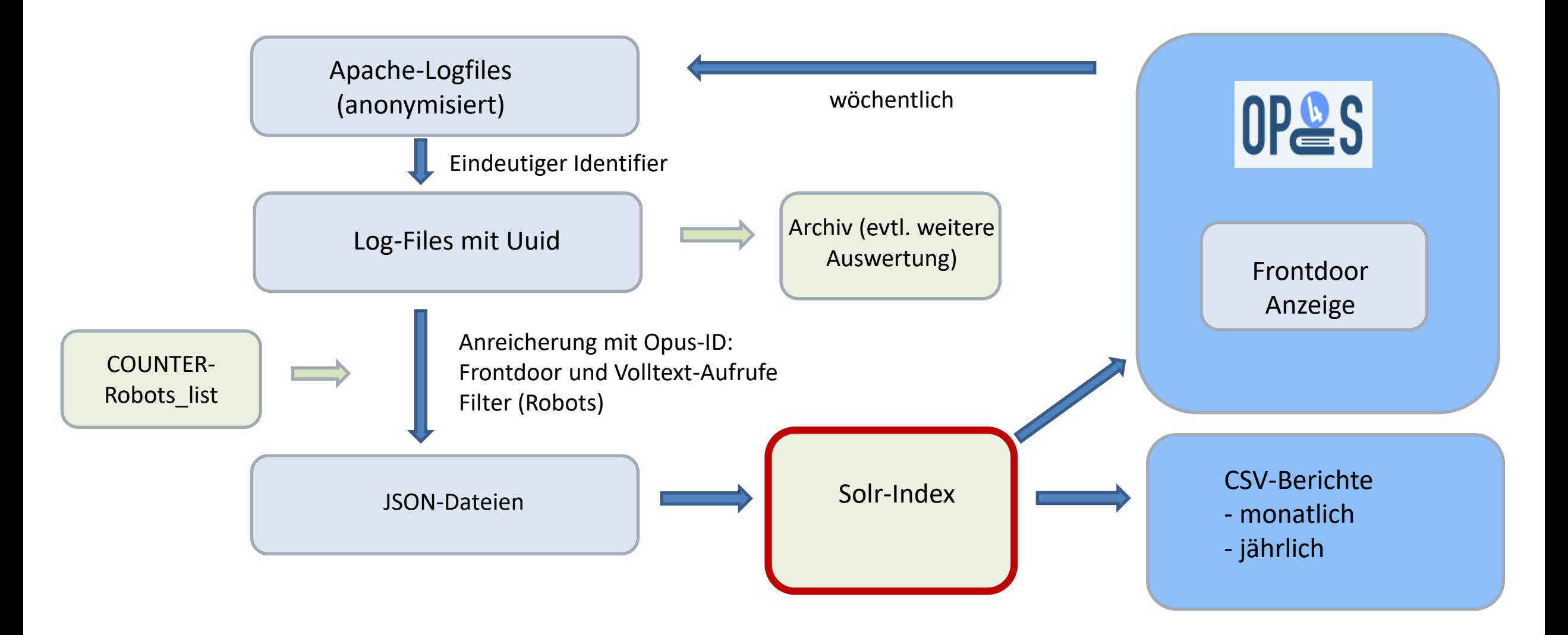

- automatische Bereitstellung von Monats- und Jahresstatistiken als CSV-Files
- ab sofort: Download unter [https://opus.bsz-bw.de/epusta/archiv/<](https://opus.bsz-bw.de/epusta/archiv/)<kuerzel>>

mit Statistik-Login

(Das Login ist das gleiche, wie Sie es für den Zugang zu Ihrer AwStats-Statistik nutzen. Diese gibt es unter *https://opus.bsz-bw.de/statistik/<kuerzel>* natürlich auch weiterhin!)

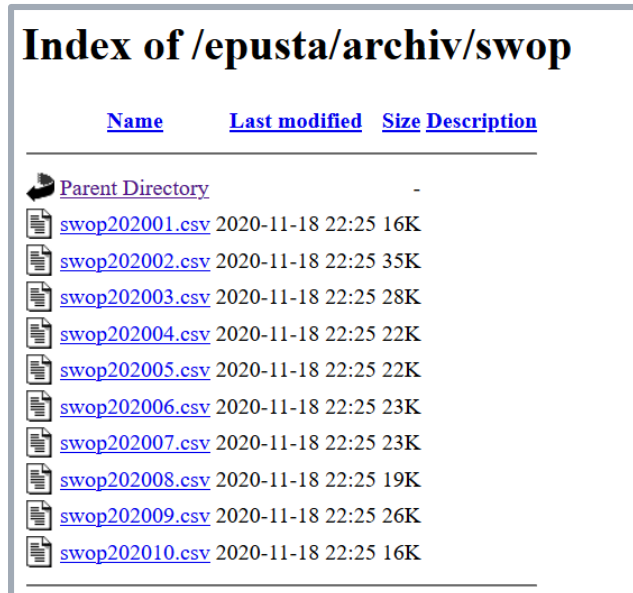

Bibliotheksservice-Zentrum